### **ONLINE SUBMISSION OF MONTHLY ATTENDANCE OF ICT INSTRUCTOR**

# **STEP - 1**

Under main menu > Leave Submission for ICT Teachers

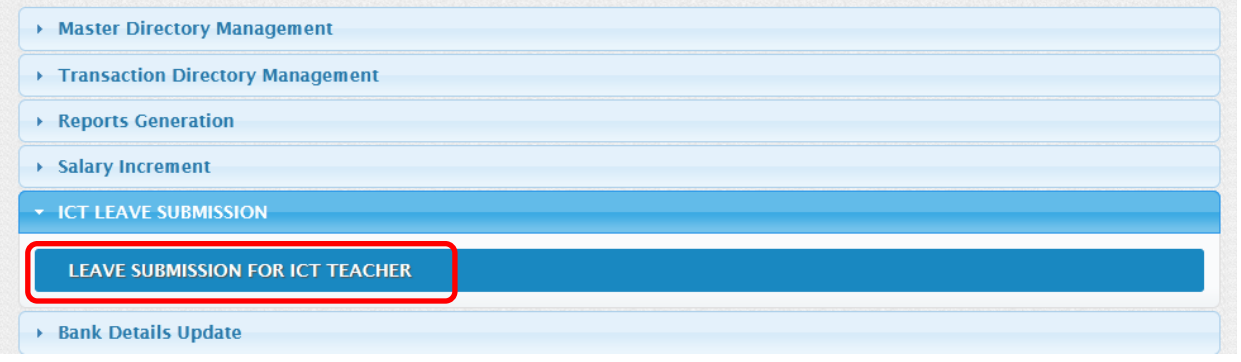

## **STEP - 2**

Select Year, Month (Start from January, 2021) and click Proceed

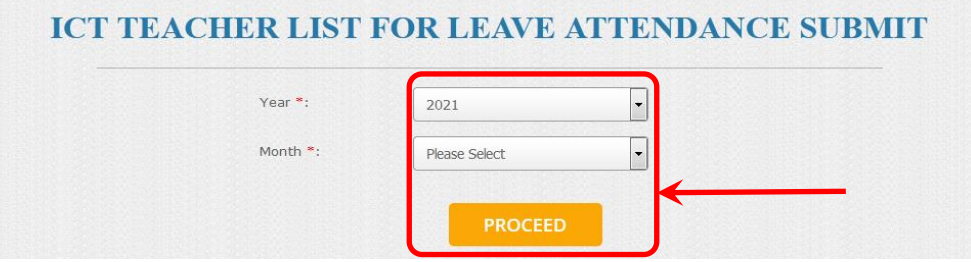

## Click Attendance Submit

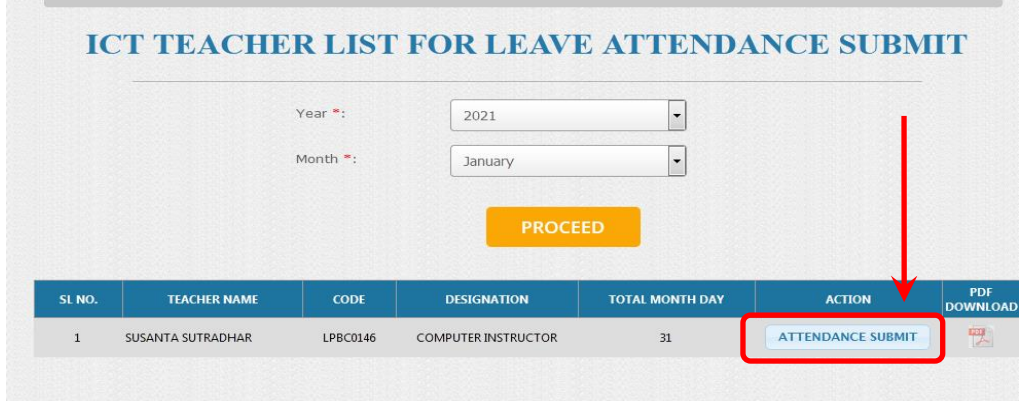

# **STEP - 3**

Day-wise table for the month will appear, Red marked rows indicate Sundays.

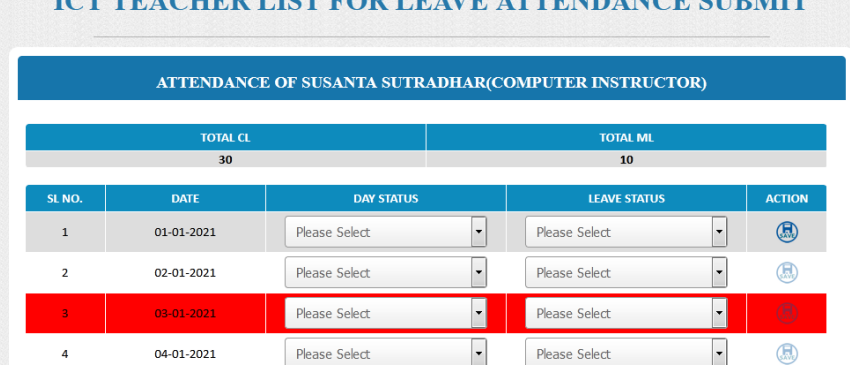

# **LOT TE A CHED I IST EOD I E AVE ATTEMPANO CHEMIT.**

### **STEP - 4**

Vide Memo No 192-IT/06/2020/P&AR-e-Gov dated 16/10/2020, nature of leave

- 1. 30 days Casual Leave in a calendar year
- 2. 10 days on Medical Ground
- 3. 180 days Maternity Leave for female

Starting from Day-1, fill up Day Status (A), Leave Status (B) and Save (C) and proceed to Day-2

- A) Day Status > Available options Weekday & Holiday, except red marked rows as Sunday. If school kept "closed" by any valid reason, select Holiday.
- B) Leave Status > For Holidays & Sundays, available options are X (no count) or ML (Medical Leave) or MAT (Maternity Leave, for female)

 > For Weekday (School open), available options are PR(Present), CL (Casual Leave), ML (Medical Leave) or MAT (Maternity Leave, for female)

if CL & ML exhausted, the option (CL / ML) will be removed from Leave Status drop-down and a new item AB(Absent) will appear. Salary will be deducted in case of such absents.

- C) Action > Click Save button and proceed to Day-2 and so on till last day of month
- D) After completion of A, B & C in last day of the month, Finalize button will appear at bottom. By clicking this button you will get successive 2 alerts to confirm finalization.

Please note after finalization no data can be modified under any circumstances. After finalization, you may proceed to next month as discussed in Step-2

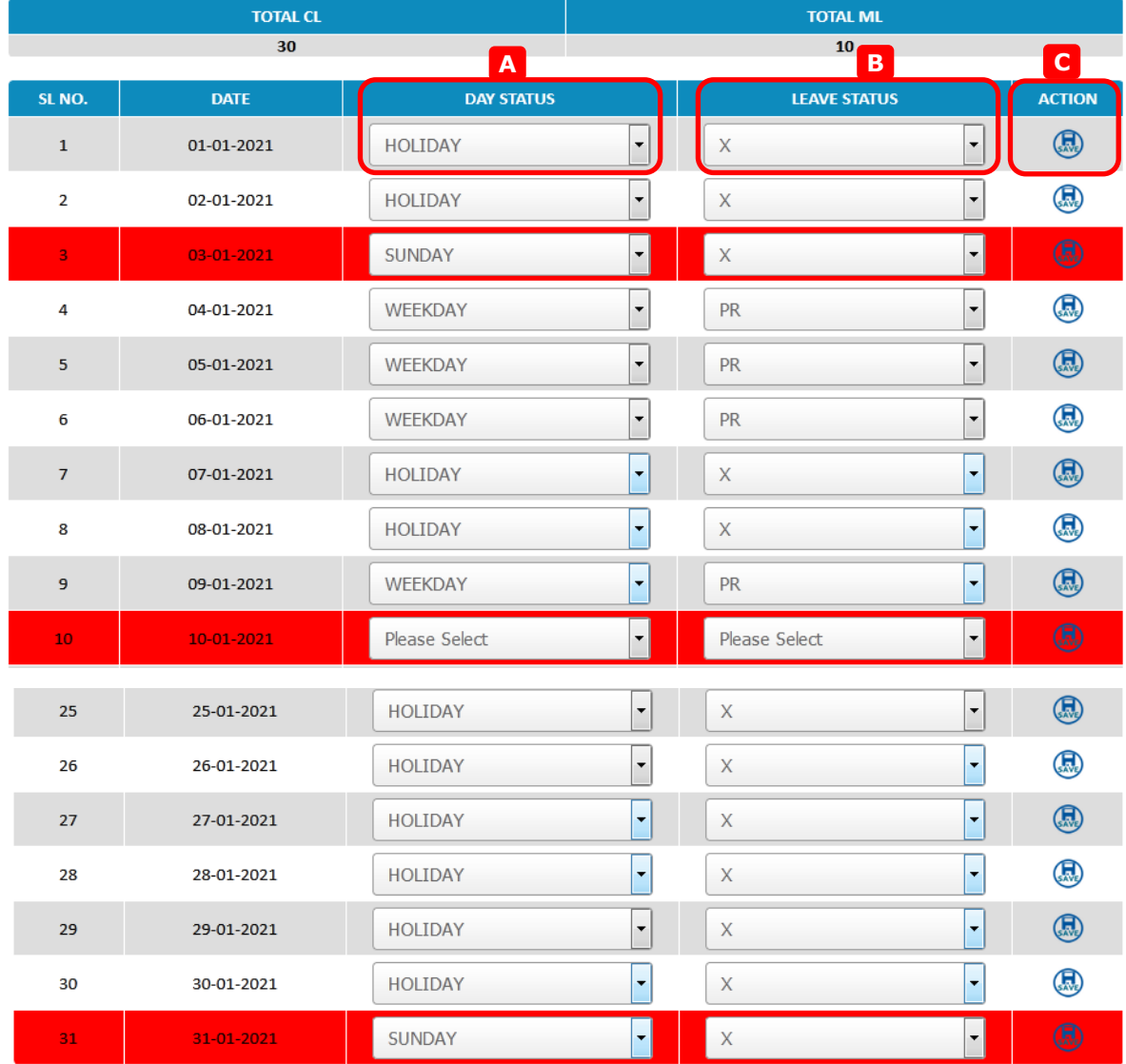

**FINALIZE** 

D

### **STEP - 5**

Print submitted attendance record

As discussed in Step – 2, you may take printout by downloading pdf file. The pdf download button will be enabled, if data for the month is finalized

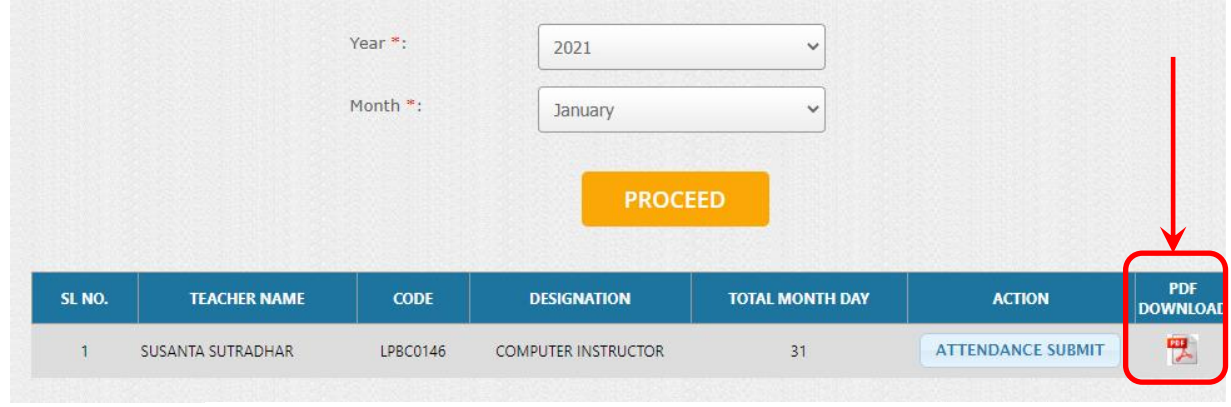

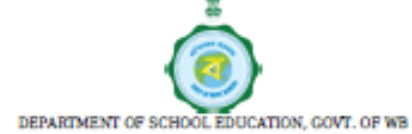

### **ADHATA HIGH SCHOOL**

ATTENDANCE OF SUSANTA SUTRADHAR(January-2021)

#### **ATTENDANCE DETAILS**

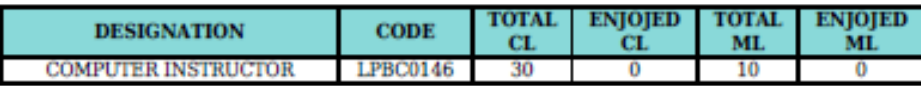

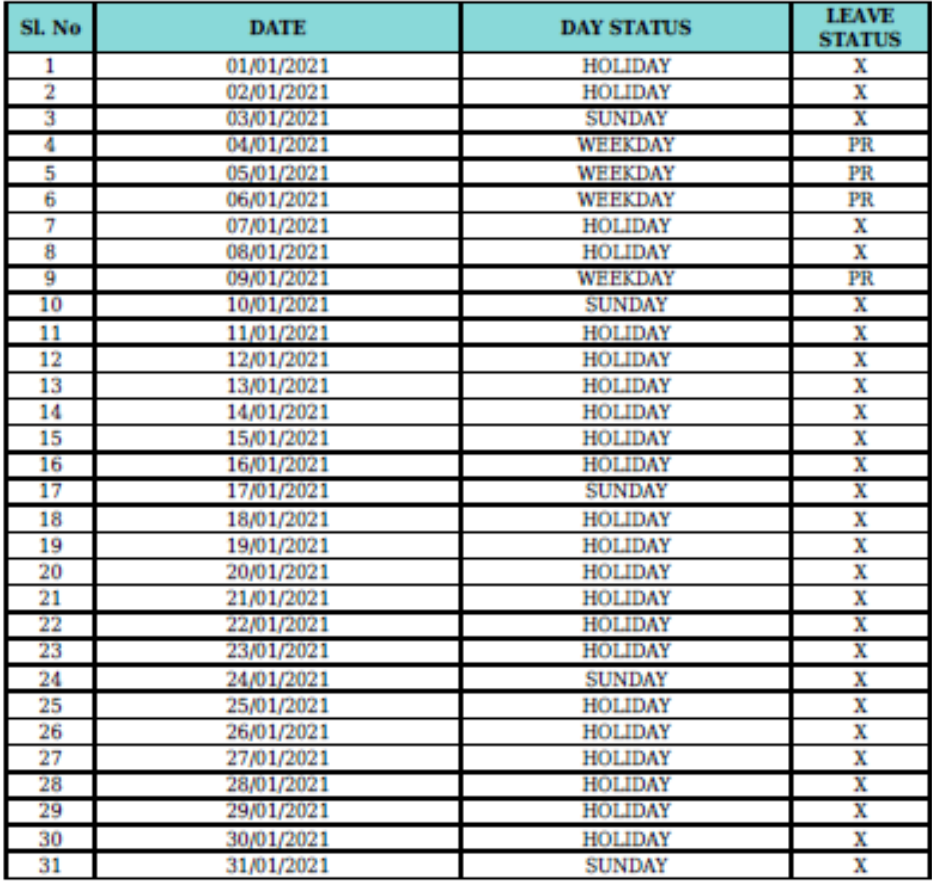

 $LOSMS$